# **Access**

**Stu Schwartz**

 *Access Project Book* Julitta Korol,2023-05-14 This is a project book that guides you through the process of building a traditional Access desktop database that uses one Access database as the front-end (queries, reports, and forms) and another Access database to contain the tables and data. By separating the data from the rest of the database, the Access database can be easily shared by multiple users over a network. When you build a database correctly at the outset, later this database can be migrated to another system with fewer issues and fewer objects that need to be redone. FEATURES \* Understand the concepts of normalization \* Build tables and links to other data sources and understand table relationships \* Connect and work with data stored in other formats (Text, Word, Excel, Outlook, and PowerPoint) \* Retrieve data with DAO, ADO, and DLookup statements \* Learn how to process text files for import and export \* Create expressions, queries, and SQL statements \* Build bound and unbound forms and reports and write code to preview and print \* Incorporate macros in your database \* Work with attachments and image files \* Learn how to display and query your Access data in the Internet browser \* Secure your database for multi-user access \* Compact your database to prevent corruption resulting in data loss

 **Cisco Software-Defined Access** Srilatha Vemula,Jason Gooley,Roddie Hasan,2020-08-11 The definitive Cisco SD-Access resource, from the architects who train Cisco's own engineers and partners This comprehensive book guides you through all aspects of planning, implementing, and operating Cisco Software-Defined Access (SD-Access). Through practical use cases, you'll learn how to use intent-based networking, Cisco ISE, and Cisco DNA Center to improve any campus network's security and simplify its management. Drawing on their unsurpassed experience architecting solutions and training technical professionals inside and outside Cisco, the authors explain when

and where to leverage Cisco SD-Access instead of a traditional legacy design. They illuminate the fundamental building blocks of a modern campus fabric architecture, show how to design a software-defined campus that delivers the most value in your environment, and introduce best practices for administration, support, and troubleshooting. Case studies show how to use Cisco SD-Access to address secure segmentation, plug and play, software image management (SWIM), host mobility, and more. The authors also present full chapters on advanced Cisco SD-Access and Cisco DNA Center topics, plus detailed coverage of Cisco DNA monitoring and analytics. \* Learn how Cisco SD-Access addresses key drivers for network change, including automation and security \* Explore how Cisco DNA Center improves network planning, deployment, evolution, and agility \* Master Cisco SD-Access essentials: design, components, best practices, and fabric construction \* Integrate Cisco DNA Center and Cisco ISE, and smoothly onboard diverse endpoints \* Efficiently operate Cisco SD-Access and troubleshoot common fabric problems, step by step \* Master advanced topics, including multicast flows, Layer 2 flooding, and the integration of IoT devices \* Extend campus network policies to WANs and data center networks \* Choose the right deployment options for Cisco DNA Center in your environment \* Master Cisco DNA Assurance analytics and tests for optimizing the health of clients, network devices, and applications

 The Promise of Access Daniel Greene,2021-04-06 Why simple technological solutions to complex social issues continue to appeal to politicians and professionals who should (and often do) know better. Why do we keep trying to solve poverty with technology? What makes us feel that we need to learn to code--or else? In The Promise of Access, Daniel Greene argues that the problem of poverty became a problem of technology in order to manage the contradictions of a changing economy. Greene shows how the digital divide emerged as a policy problem and why

simple technological solutions to complex social issues continue to appeal to politicians and professionals who should (and often do) know better.

 **Restricted Access** Elizabeth Ellcessor,2016-03-29 How reconsidering digital media and participatory cultures from the standpoint of disability allows for a full understanding of accessibility. While digital media can offer many opportunities for civic and cultural participation, this technology is not equally easy for everyone to use. Hardware, software, and cultural expectations combine to make some technologies an easier fit for some bodies than for others. A YouTube video without closed captions or a social network site that is incompatible with a screen reader can restrict the access of users who are hard of hearing or visually impaired. Often, people with disabilities require accommodation, assistive technologies, or other forms of aid to make digital media accessible—useable—for them. Restricted Access investigates digital media accessibility—the processes by which media is made usable by people with particular needs—and argues for the necessity of conceptualizing access in a way that will enable greater participation in all forms of mediated culture. Drawing on disability and cultural studies, Elizabeth Ellcessor uses an interrogatory framework based around issues of regulation, use, content, form, and experience to examine contemporary digital media. Through interviews with policy makers and accessibility professionals, popular culture and archival materials, and an ethnographic study of internet use by people with disabilities, Ellcessor reveals the assumptions that undergird contemporary technologies and participatory cultures. Restricted Access makes the crucial point that if digital media open up opportunities for individuals to create and participate, but that technology only facilitates the participation of those who are already privileged, then its progressive potential remains unrealized. Engagingly written with powerful examples, Ellcessor demonstrates the importance of alternate uses, marginalized

voices, and invisible innovations in the context of disability identities to push us to rethink digital media accessibility.

 **Access by Design** Sarah Horton,2013-04-18 In just over a decade, the Web has evolved from an experimental tool for a limited community of technically inclined people into a day-to-day necessity for millions upon millions of users. Today's¿Web designers must consider not only the content needs of the sites they create, but also the wide range of additional needs their users may have: for example, those with physical or cognitive disabilities, those with slow modems or small screens, and those with limited education or familiarity with the Web. Bestselling author Sarah Horton argues that simply meeting the official standards and guidelines for Web accessibility is not enough. Her goal is universal usability, and in Access by Design: A Guide to Universal Usability for Web Designers, Sarah describes a design methodology¿ that addresses accessibility requirements but then goes beyond. As a result, designers learn how to optimize page designs to work more effectively for more users, disabled or not. Working through each of the main functional features of Web sites, she provides clear principles for using HTML and CSS to deal with elements such as text, forms, images, and tables, illustrating each with an example drawn from the real world. Through these guidelines, Sarah makes a convincing case that good design principles benefit all users of the Web. In this book you will find: Clear principles for using HTML and CSS to design functional and accessible Web sites Best practices for each of the main elements of Web pages—text, forms, images, tables, frames, links, interactivity, and page layout Seasoned advice for using style sheets that provide flexibility to both designer and user without compromising usability Illustrations of actual Web sites, from which designers can model their own pages Instructions for providing keyboard accessibility, flexible layouts, and usercontrolled environments Practical tips on markup, and resources

**AP® Psychology All Access Book + Online + Mobile**

Nancy Fenton,Jessica Flitter,2015-01-19 All Access for the AP® Psychology Exam Book + Web + Mobile Revised for the new 2015 Exam Everything you need to prepare for the Advanced Placement® exam, in a study system built around you! There are many different ways to prepare for an Advanced Placement® exam. What's best for you depends on how much time you have to study and how comfortable you are with the subject matter. To score your highest, you need a system that can be customized to fit you: your schedule, your learning style, and your current level of knowledge. This book, and the online tools that come with it, will help you personalize your AP® Psychology prep by testing your understanding, pinpointing your weaknesses, and delivering flashcard study materials unique to you. REA's All Access system allows you to create a personalized study plan through three simple steps: targeted review of exam content, assessment of your knowledge, and focused study in the topics where you need the most help. Here's how it works: Review the Book: Study the topics tested on the AP® Psychology exam and learn proven strategies that will help you tackle any question you may see on test day. Test Yourself and Get Feedback: As you review the book, test yourself with 7 end-of-chapter quizzes and 2 mini-tests. Score reports from your free online tests and quizzes give you a fast way to pinpoint what you really know and what you should spend more time studying. Improve Your Score: Armed with your score reports, you can personalize your study plan. Review the parts of the book where you are weakest, and use the REA Study Center to create your own unique e-flashcards, adding to the 100 free cards included with this book. Visit The REA Study Center for a suite of online tools: The best way to personalize your study plan is to get frequent feedback on what you know and what you don't. At the online REA Study Center, you can access three types of assessment: topic-level quizzes, mini-tests, and a full-length practice test. Each of these tools provides true-to-format questions and delivers a detailed score report that follows the

topics set by the College Board®. Topic Level Quizzes: Short, 15 minute quizzes are available throughout the review and test your immediate understanding of the topics just covered. Mini-Tests: Two online mini-tests cover what you've studied in each half of the book. These tests are like the actual AP® Psychology exam, only shorter, and will help you evaluate your overall understanding of the subject. Full-Length Practice Test: After you've finished reviewing the book, take our full-length practice exam to practice under test-day conditions. Available both in this book and online, this test gives you the most complete picture of your strengths and weaknesses. We strongly recommend that you take the online version of the exam for the added benefits of timed testing, automatic scoring, and a detailed score report. Improving Your Score with e-Flashcards: With your score reports from the quizzes and tests, you'll be able to see exactly which AP® Psychology topics you need to review. Use this information to create your own flashcards for the areas where you are weak. And, because you will create these flashcards through the REA Study Center, you can access them from any computer or smartphone. REA's All Access test prep is a must-have for students taking the AP® Psychology exam!

 **Access 2013 All-in-One For Dummies** Alison Barrows,Joseph C. Stockman,Allen G. Taylor,2013-03-25 Get started with the new Access 2013 with this impressive all-in-one reference! Microsoft Access allows you to store, organize, view, analyze, and share data; the new release enables you to build even more powerful, custom database solutions that integrate with the web and enterprise data sources. This compilation of nine indispensible minibooks is exactly what you need to get up to speed on the latest changes to Access. This easy-to-understand resource provides both new and experienced Access users with invaluable advice for connecting Access to SQL Server, manipulating data locally, getting up to speed on the latest features of Access 2013, creating queries and macros, and much

more. From the basics to advanced functions, this book is what you need to make Access more accessible. Shows you how to store, organize, view, analyze, and share data using Access 2013 Includes nine minibooks that cover such topics as database design, tables, queries, forms, reports, macros, database administration, securing data, programming with Visual Basic for Applications (VBA), and using Access with the web Helps you build database solutions that integrate with the web and other enterprise data solutions Offers plenty of techniques, tips, and tricks to help you get the most out of Access This all-in-one guide offers you access to all things Access 2013!

 **Access For Dummies** Laurie A. Ulrich,Ken Cook,2021-12-14 Become a database boss —and have fun doing it—with this accessible and easy-to-follow guide to Microsoft Access Databases hold the key to organizing and accessing all your data in one convenient place. And you don't have to be a data science wizard to build, populate, and organize your own. With Microsoft Access For Dummies, you'll learn to use the latest version of Microsoft's Access software to power your database needs. Need to understand the essentials before diving in? Check out our Basic Training in Part 1 where we teach you how to navigate the Access workspace and explore the foundations of databases. Ready for more advanced tutorials? Skip right to the sections on Data Management, Queries, or Reporting where we walk you through Access's more sophisticated capabilities. Not sure if you have Access via Office 2021 or Office 365? No worries – this book covers Access now matter how you access it. The book also shows you how to: Handle the most common problems that Access users encounter Import, export, and automatically edit data to populate your next database Write powerful and accurate queries to find exactly what you're looking for, exactly when you need it Microsoft Access For Dummies is the perfect resource for anyone expected to understand, use, or administer Access databases at the workplace, classroom, or any other data-driven destination.

 *Access to Health Care in America* Institute of Medicine,Committee on Monitoring Access to Personal Health Care Services,1993-02-01 Americans are accustomed to anecdotal evidence of the health care crisis. Yet, personal or local stories do not provide a comprehensive nationwide picture of our access to health care. Now, this book offers the long-awaited health equivalent of national economic indicators. This useful volume defines a set of national objectives and identifies indicatorsâ€measures of utilization and outcomeâ€that can sense when and where problems occur in accessing specific health care services. Using the indicators, the committee presents significant conclusions about the situation today, examining the relationships between access to care and factors such as income, race, ethnic origin, and location. The committee offers recommendations to federal, state, and local agencies for improving data collection and monitoring. This highly readable and well-organized volume will be essential for policymakers, public health officials, insurance companies, hospitals, physicians and nurses, and interested individuals.

 *After Access* Jonathan Donner,2015-11-20 An expert considers the effects of a more mobile Internet on socioeconomic development and digital inclusion, examining both potentialities and constraints. Almost anyone with a \$40 mobile phone and a nearby cell tower can get online with an ease unimaginable just twenty years ago. An optimistic narrative has proclaimed the mobile phone as the device that will finally close the digital divide. Yet access and effective use are not the same thing, and the digital world does not run on mobile handsets alone. In After Access, Jonathan Donner examines the implications of the shift to a more mobile, more available Internet for the global South, particularly as it relates to efforts to promote socioeconomic development and broad-based inclusion in the global information society. Drawing on his own research in South Africa and India, as well as the burgeoning literature from the ICT4D (Internet and

Communication Technologies for Development) and mobile communication communities, Donner introduces the "After Access Lens," a conceptual framework for understanding effective use of the Internet by those whose "digital repertoires" contain exclusively mobile devices. Donner argues that both the potentialities and constraints of the shift to a more mobile Internet are important considerations for scholars and practitioners interested in Internet use in the global South.

 Beyond Broadband Access Richard D. Taylor,Amit M. Schejter,2013-07-01 After broadband access, what next? What role do metrics play in understanding "information societies"? And, more important, in shaping their policies? Beyond counting people with broadband access, how can economic and social metrics inform broadband policies, help evaluate their outcomes, and create useful models for achieving national goals? This timely volume not only examines the traditional questions about broadband, like availability and access, but also explores and evaluates new metrics more applicable to the evolving technologies of information access. Beyond Broadband Access brings together a stellar array of media policy scholars from a wide range of disciplines—economics, law, policy studies, computer science, information science, and communications studies. Importantly, it provides a well-rounded, international perspective on theoretical approaches to databased communications policymaking in the Americas, Europe, Asia, and Africa. Showcasing a diversity of approaches, this invaluable collection helps to meet myriad challenges to improving the foundations for communications policy development.

 Access Cookbook Ken Getz,Paul Litwin,Andy Baron,2004-03-24 Not a reference book, and not a tutorial either, the new second edition of the highly regarded Access Cookbook is an uncommonly useful collection of solutions to problems that Access users and developers are likely to face as they attempt to build increasingly complex applications.Although using any single

recipe in the book will more than pay back the cost of the book in terms of both hours saved and frustration thwarted, Access Cookbook, Second Edition is much more than a handy assortment of cut-and-paste code.Each of the recipes examine a particular problem--problems that commonly occur when you push the upper limits of Access, or ones that are likely to trip up a developer attempting to design a more elegant Access application--even some things you never knew Access could do. The authors then, in a clear, accessible, step-by-step style, present the problems' solution. Following each recipe are insights on how Access works, potential pitfalls, interesting programming techniques that are used in the solution, and how and why the solution works, so you can adapt the problem-solving techniques to other similar situations.Fully updated for Access 2003, Access Cookbook, Second Edition is also one of the first books to thoroughly explore new support for .NET managed code and XML. All of the practical, real-world examples have been tested for compatibility with Access 2003, Windows XP, and Windows Server 2003. This updated new edition also covers Access and SharePoint, Access and SmartTags, Access and .NET; and Access and XML.Access power users and programmers at all levels, from the relatively inexperienced to the most sophisticated, will rely on the Access Cookbook for quick solutions to gnarly problems. With a dog-eared copy of Access Cookbook at your side, you can spend your time and energy where it matters most: working on the interesting facets of your Access application, not just the timeconsuming ones.

 *Introduction to Market Access for Pharmaceuticals* Mondher Toumi,2017-01-12 Market access is the fourth hurdle in the drug development process and the primary driver for global income of any new drug. Without a strategy in place for pricing, showing value for effectiveness and an understanding of the target purchasers' needs, the drug will fail to reach its intended market value. Introduction to Market Access for Pharmaceuticals is based on an accredited course in this area, taken from the European Market Access University Diploma (EMAUD), and is affiliated with Aix Marseille University. Key Features: The first guide to market access for pharmaceuticals based on tested teaching materials Addresses both pharmaceutical and vaccine products Includes case studies and scenarios Covers market access consdierations for Western Europe, the USA, Japan and China Explains the impact the changing healthcare market will have on your product

 AP® Calculus AB & BC All Access Book + Online Stu Schwartz,2017-01-13 All Access for the AP® Calculus AB & BC Exams Book + Web + Mobile Updated for the new 2017 Exams Everything you need to prepare for the Advanced Placement® Calculus exams, in a study system built around you! There are many different ways to prepare for an Advanced Placement® exam. What's best for you depends on how much time you have to study and how comfortable you are with the subject matter. To score your highest, you need a system that can be customized to fit you: your schedule, your learning style, and your current level of knowledge. This book, and the online tools that come with it, will help you personalize your AP® Calculus prep by testing your understanding, pinpointing your weaknesses, and delivering flashcard study materials unique to you. REA's All Access system allows you to create a personalized study plan through three simple steps: targeted review of exam content, assessment of your knowledge, and focused study in the topics where you need the most help. Here's how it works: Review the Book: Study the topics tested on the AP® Calculus AB & BC exams and learn proven strategies that will help you tackle any question you may see on test day. Test Yourself and Get Feedback: As you review the book, test yourself with 9 end-of-chapter quizzes and 3 minitests. Score reports from your free online tests and quizzes give you a fast way to pinpoint what you really know and what you should spend more time studying. Improve Your Score: Armed

with your score reports, you can personalize your study plan. Review the parts of the book where you are weakest, and use the REA Study Center to create your own unique e-flashcards, adding to the 100 free cards included with this book. Visit The REA Study Center for a suite of online tools: The best way to personalize your study plan is to get frequent feedback on what you know and what you don't know. At the online REA Study Center, you can access three types of assessment: topic-level quizzes, mini-tests, and a full-length practice test. Each of these tools provides trueto-format questions and delivers a detailed score report that follows the topics set by the College Board®. Topic Level Quizzes: Short, 15-minute quizzes are available throughout the review and test your immediate understanding of the topics just covered. Mini-Tests: Three online mini-tests cover what you've studied. These tests are like the actual AP® exam, only shorter, and will help you evaluate your overall understanding of the subject. 2 Full-Length Practice Tests - (1 for Calculus AB and 1 for Calculus BC): After you've finished reviewing the book, take our full-length practice exams to practice under test-day conditions. Available both in the book and online, these tests give you the most complete picture of your strengths and weaknesses. We strongly recommend you take the online versions of the exams for the added benefits of timed testing, automatic scoring, and a detailed score report. Improving Your Score with e-Flashcards: With your score reports from the quizzes and tests, you'll be able to see exactly which AP® Calculus topics you need to review. Use this information to create your own flashcards for the areas where you are weak. And, because you will create these flashcards through the REA Study Center, you can access them from any computer or smartphone. REA's All Access test prep is a must-have for students taking the AP® Calculus AB & BC exams!

 **Access 2019 Bible** Michael Alexander,Richard Kusleika,2018-10-23 Master database creation and management Access 2019 Bible is your, comprehensive reference to the

world's most popular database management tool. With clear guidance toward everything from the basics to the advanced, this go-to reference helps you take advantage of everything Access 2019 has to offer. Whether you're new to Access or getting started with Access 2019, you'll find everything you need to know to create the database solution perfectly tailored to your needs, with expert guidance every step of the way. The companion website features all examples and databases used in the book, plus trial software and a special offer from Database Creations. Start from the beginning for a complete tutorial, or dip in and grab what you need when you need it. Access enables database novices and programmers to store, organize, view, analyze, and share data, as well as build powerful, integrable, custom database solutions — but databases can be complex, and difficult to navigate. This book helps you harness the power of the database with a solid understanding of their purpose, construction, and application. Understand database objects and design systems objects Build forms, create tables, manipulate datasheets, and add data validation Use Visual Basic automation and XML Data Access Page design Exchange data with other Office applications, including Word, Excel, and more From database fundamentals and terminology to XML and Web services, this book has everything you need to maximize Access 2019 and build the database you need.

 *Access to Online Resources* Kristina Botyriute,2018-03-13 This book is published open access under a CC BY 4.0 licence.The book offers a concise guide for librarians, helping them understand the challenges, processes and technologies involved in managing access to online resources. After an introduction the book presents cases of general authentication and authorisation. It helps readers understand web based authentication and provides the fundamentals of IP address recognition in an easy to understand manner. A special chapter is dedicated to Security Assertion Markup Language (SAML), followed by an overview of

the key concepts of OpenID Connect. The book concludes with basic troubleshooting guidelines and recommendations for further assistance. Librarians will benefit from this quick and easy read, which demystifies the technologies used, features reallife scenarios, and explains how to competently employ authentication and access management.

 **International Copyright and Access to Knowledge** Sara Bannerman,2016-02-19 The principle of Access to Knowledge (A2K) has become a common reference point for a diverse set of agendas that all hope to realize technological and human potential by making knowledge more accessible. This book is a history of international copyright focused on principles of A2K and their proponents. Whilst debate and discussion so far has covered the perspectives of major western countries, the author's fresh approach to the topic considers emerging countries and NGOs, who have fought for the principles of A2K that are now fundamental to the system. Written in a clear and accessible style, the book connects copyright history to current problems, issues and events.

 **Access Technology for Blind and Low Vision Accessibility** Yue-Ting Siu,Ike Presley,2020 Access Technology for Blind and Low Vision Accessibility, the second edition of 2008's Assistive Technology for Students Who Are Blind or Visually Impaired: A Guide to Assessment, uses clear language to describe the range of technology solutions that exists to facilitate low vision and nonvisual access to print and digital information. Part 1 gives teachers, professionals, and families an overview of current technologies including refreshable braille displays, screen readers, 3D printers, cloud computing, tactile media, and integrated development environments. Part 2 builds on this foundation, providing readers with a conceptual and practical framework to guide a comprehensive technology evaluation process. As did its predecessor, Access Technology for Blind and Low Vision Accessibility is focused on giving people who are blind

or visually impaired equal access to all activities of selfdetermined living, allowing them to be seamlessly integrated within their home, school, and work communities--

 Building Microsoft Access Applications John L. Viescas,2005 Get fully functional database samples and table designs for four of the most common Microsoft Access database types--and use them as templates to create your own Access solutions. Database expert and Microsoft MVP John L. Viescas provides the detailed guidance you need to customize your own solutions from these application types: Membership Tracking Inventory Management Customer Support Reservations Management For each type, you'll walk through typical usage scenarios, design considerations, and common pitfalls. You'll examine the logic behind each application's table design, and learn how to adapt it for your own Access solution. Get expert insights and examples to help you: Learn specific design techniques to improve your table structures Build forms with an attractive, intuitive, and easy-touse interface Create queries, forms, and reports specific to each application type Design for client/server from the start'and share data more efficiently Apply best practices to help your application run more smoothly Avoid the 10 most common design problems- and deliver more robust solutions! Note: This book covers Microsoft Office Access 2003, Access 2002, and Access 2000 CD includes database samples and a fully searchable eBook. Use the sample databases on CD to model your own solutions for: Membership Tracking: Enter, track, and manage member information and communications. Inventory Management: Track and manage stock and create purchase orders, invoices, and packing lists. Customer Support: Track contacts, enter customer details, identify follow-up items, and create reminders. Reservations Management: Manage course registrations, car rentals, room reservations, and more. For customers who purchase an ebook version of this title, instructions for downloading the CD files can be found in the ebook.

 **Microsoft Access 2.0 for Windows** Joseph J. Adamski,1996-04

Discover tales of courage and bravery in Explore Bravery with is empowering ebook, **Access** . In a downloadable PDF format ( PDF Size: \*), this collection inspires and motivates. Download now to witness the indomitable spirit of those who dared to be brave.

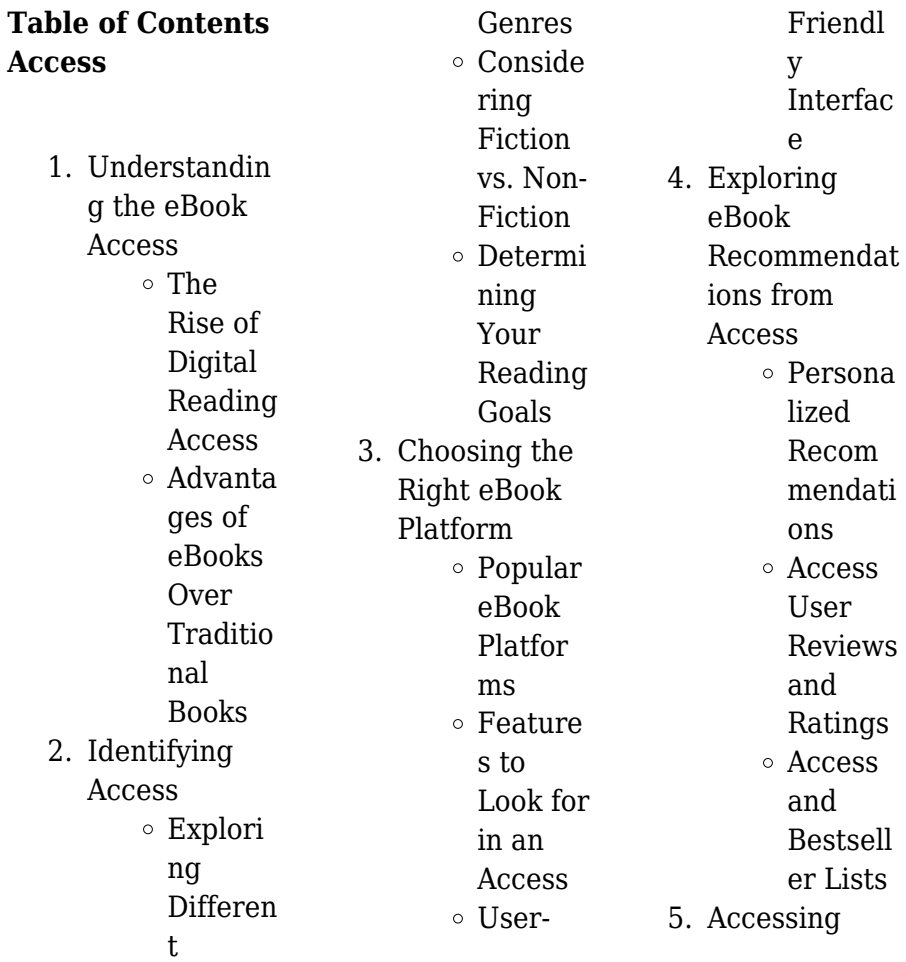

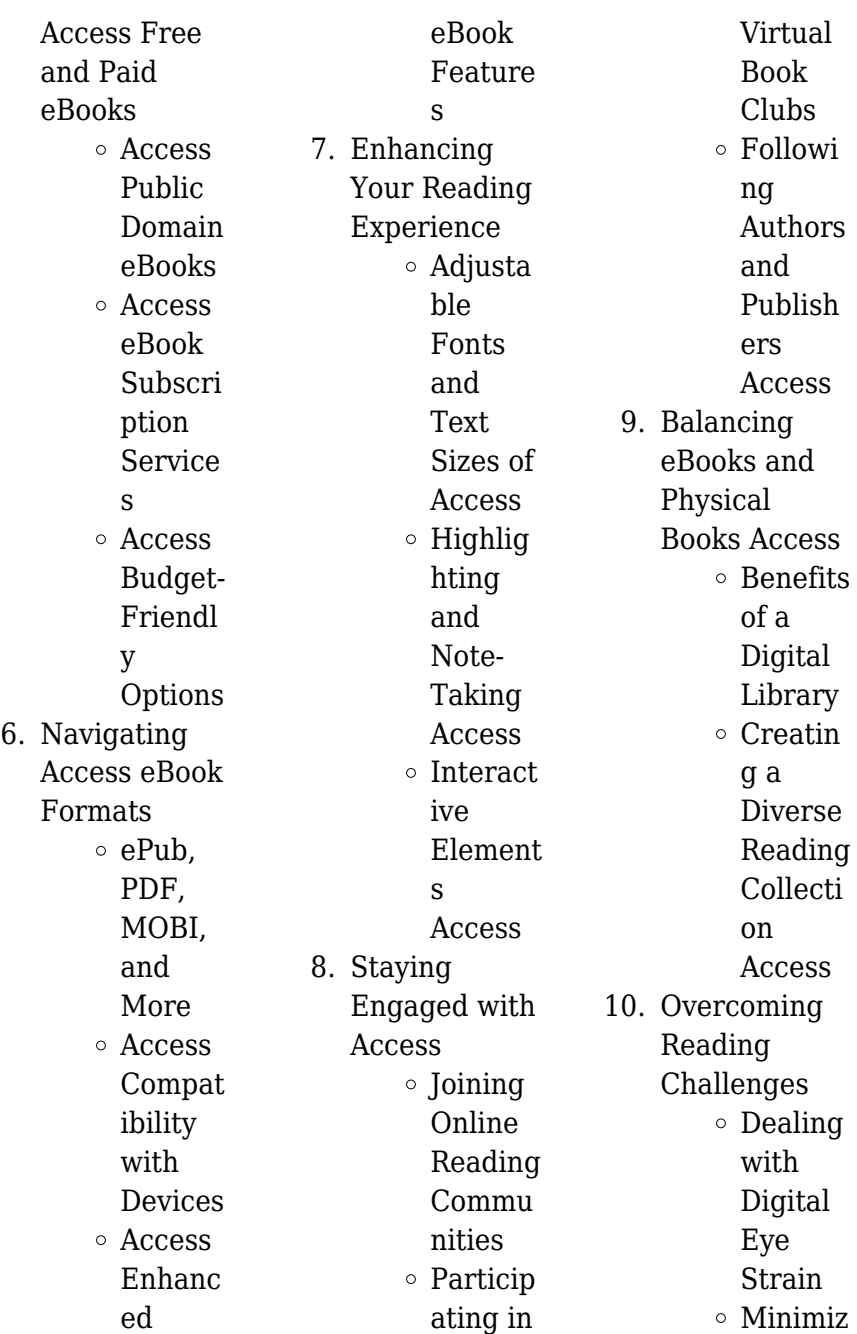

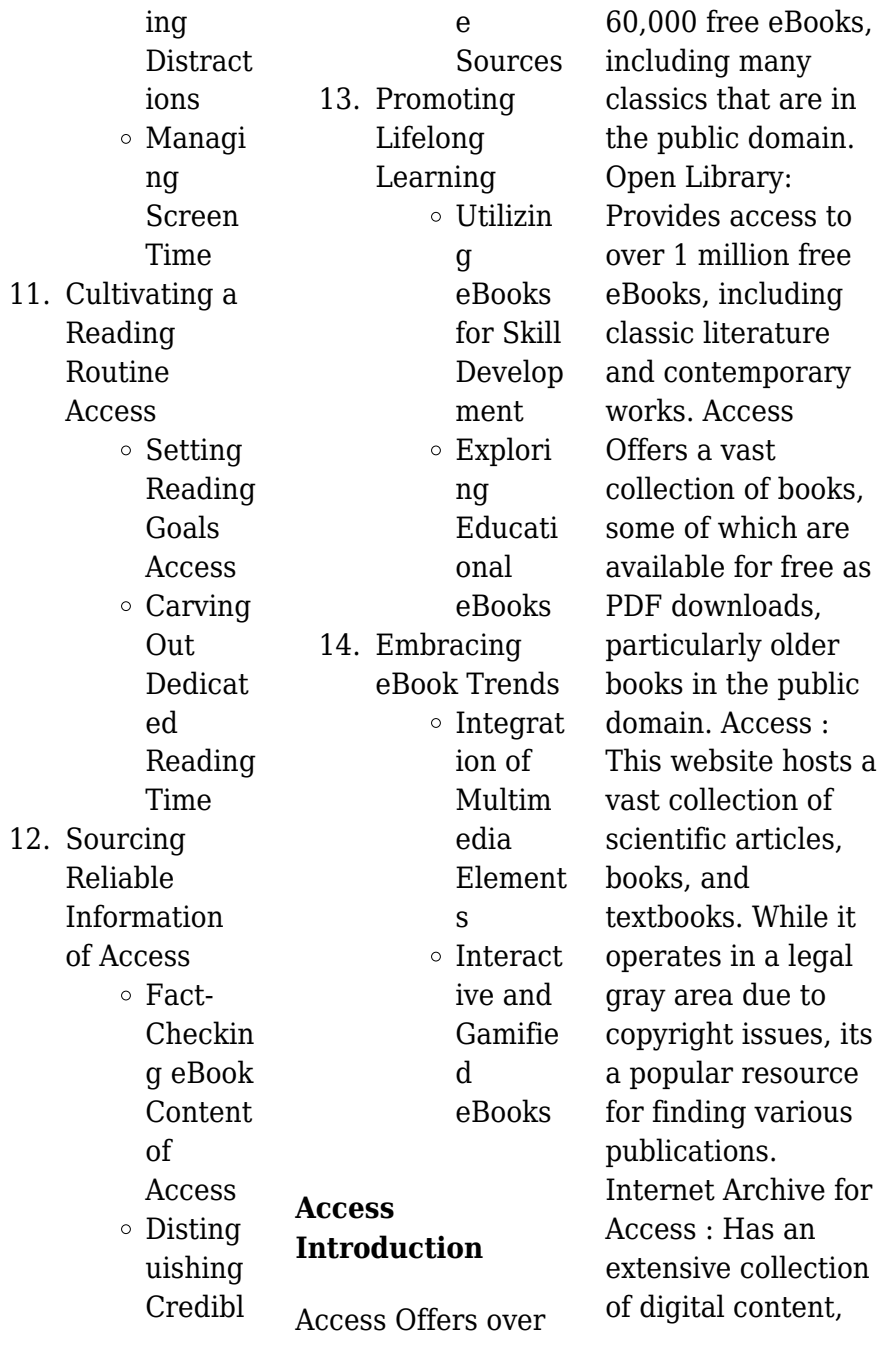

including books, articles, videos, and more. It has a massive library of free downloadable books. Free-eBooks Access Offers a diverse range of free eBooks across various genres. Access Focuses mainly on educational books, textbooks, and business books. It offers free PDF downloads for educational purposes. Access Provides a large selection of free eBooks in different genres, which are available for download in various formats, including PDF. Finding specific Access, especially related to Access, might be challenging as theyre often artistic creations rather than practical

blueprints. However, you can explore the following steps to search for or create your own Online Searches: Look for websites, forums, or blogs dedicated to Access, Sometimes enthusiasts share their designs or concepts in PDF format. Books and Magazines Some Access books or magazines might include. Look for these in online stores or libraries. Remember that while Access, sharing copyrighted material without permission is not legal. Always ensure youre either creating your own or obtaining them from legitimate sources that allow sharing and downloading.

Library Check if your local library offers eBook lending services. Many libraries have digital catalogs where you can borrow Access eBooks for free, including popular titles.Online Retailers: Websites like Amazon, Google Books, or Apple Books often sell eBooks. Sometimes, authors or publishers offer promotions or free periods for certain books.Authors **Website** Occasionally, authors provide excerpts or short stories for free on their websites. While this might not be the Access full book , it can give you a taste of the authors writing style.Subscription Services Platforms

like Kindle Unlimited or Scribd offer subscriptionbased access to a wide range of Access eBooks, including some popular titles.

## **FAQs About Access Books**

**What is a Access PDF?** A PDF (Portable Document Format) is a file format developed by Adobe that preserves the layout and formatting of a document, regardless of the software, hardware, or operating system used to view or print it. **How do I create a Access PDF?** There are several ways to create a PDF: Use software like Adobe

Acrobat, Microsoft Word, or Google Docs, which often have built-in PDF creation tools. Print to PDF: Many applications and operating systems have a "Print to PDF" option that allows you to save a document as a PDF file instead of printing it on paper. Online converters: There are various online tools that can convert different file types to PDF. **How do I edit a Access PDF?** Editing a PDF can be done with software like Adobe Acrobat, which allows direct editing of text, images, and other elements within the PDF. Some free tools, like PDFescape or Smallpdf, also offer basic editing

capabilities. **How do I convert a Access PDF to another file format?** There are multiple ways to convert a PDF to another format: Use online converters like Smallpdf, Zamzar, or Adobe Acrobats export feature to convert PDFs to formats like Word, Excel, JPEG, etc. Software like Adobe Acrobat, Microsoft Word, or other PDF editors may have options to export or save PDFs in different formats. **How do I password-protect a Access PDF?** Most PDF editing software allows you to add password protection. In Adobe Acrobat, for instance, you can go to "File" -> "Properties" -> "Security" to set a

password to restrict access or editing capabilities. Are there any free alternatives to Adobe Acrobat for working with PDFs? Yes, there are many free alternatives for working with PDFs, such as: LibreOffice: Offers PDF editing features. PDFsam: Allows splitting, merging, and editing PDFs. Foxit Reader: Provides basic PDF viewing and editing capabilities. How do I compress a PDF file? You can use online tools like Smallpdf, ILovePDF, or desktop software like Adobe Acrobat to compress PDF files without significant quality loss. Compression reduces the file size, making it

easier to share and download. Can I fill out forms in a PDF file? Yes, most PDF viewers/editors like Adobe Acrobat, Preview (on Mac), or various online tools allow you to fill out forms in PDF files by selecting text fields and entering information. Are there any restrictions when working with PDFs? Some PDFs might have restrictions set by their creator, such as password protection, editing restrictions, or print restrictions. Breaking these restrictions might require specific software or tools, which may or may not be legal depending on the circumstances and local laws.

**Access :**

**las vegas scavenger hunt landmarks and neon lights on the** - Jan 29 2022

in las vegas nevada frogquest photo scavenger hunts - Jul 15 2023 web what is frogquest frogquest is a laughably fun photo scavenger hunt for kids teens and tweens teams scour any city on foot completing daring interactive photo photo scavenger hunt vegas etsy - Dec 28 2021

*las vegas photo scavenger hunt a steed s life* - Oct 06 2022 web scavenger hunt game treasure hunt treasure map scavenger hunt kids scavenger hunt map browse getty images premium collection of high quality authentic **the 10 best las vegas scavenger**

# **hunts tripadvisor**

- Jun 14 2023 web oct 27 2020 degas in vegas text the oldest art gallery in las vegas is named after what mythical creature answer centaur the unusual i do crew photo find **las vegas photo scavenger hunt etsy** - Sep 05 2022 web your scavenger hunt will lead your group across town to the best known landmarks as well as hidden gems along the way you and your teammates will complete fun photo **photo scavenger hunt activities and games for**

**kids** - Jun 02 2022 web check out our photo scavenger las vegas hunt selection for the very best in unique or custom handmade pieces from our party games shops **photo scavenger las vegas hunt etsy** - Nov 26 2021

**vegas strip photo scavenger hunt teambuilding com experiences** - Aug 16 2023 web embark on an exhilarating adventure down the iconic vegas strip where hidden treasures and captivating stories await your team introducing our vegas strip photo scavenger *scavenger hunt photos and premium high res pictures getty* - May 01 2022

**las vegas scavenger hunt let s roam the true** - Dec 08 2022 web check out our vegas photo scavenger hunt selection for the very best in unique or custom handmade pieces from our party games shops las vegas bachelorette scavenger hunt party let s roam - Aug 04 2022 web one epic las vegas adventure your team will solve puzzles complete challenges and explore historic landmarks on this modern day treasure hunt in las vegas you will **in las vegas nevada frogquest photo scavenger hunts** - Sep 17

2023

web frogquest is a laughably fun photo scavenger hunt for corporate team building bachelorette parties birthday parties for kids or just for fun teams scour any city on foot **the top 10 las vegas scavenger**

**hunts updated** -

Jan 09 2023 web get ready for a bachelorette party as unique and cool as you are let s roam has your back with an app guided birthday party scavenger hunt that s a breeze to plan and comes

**vegas photo scavenger hunt etsy** - Jul 03 2022 web check out our photo scavenger hunt vegas selection for the very best in unique or custom

handmade pieces from our party games shops **las vegas scavenger hunt the true gems of vegas** - May 13 2023 web 1 the hunt las vegas 5 0 7 reviews tours scavenger hunts las vegas best tour scavenger hunt company in vegas hands down they provide staff on site to help *top 10 best scavenger hunt in las vegas nv yelp* - Feb 10 2023 web las vegas scavenger hunt fun and affordable instant pdf download great game for groups birthdays bachelor and bachelorette parties 13 2 24 2 99 25 off las **unique las vegas scavenger hunt ideas goosechase**

**blog** - Apr 12 2023 web things to do in nevada questions 1 702 648 5873 top las vegas scavenger hunts scavenger hunts wildlife encounters photo shoots when are you traveling *las vegas scavenger hunt adventure 2023 viator* - Nov 07 2022 web in the neighborhood photo scavenger hunt cards photo scavenger hunt cards are a great way to get kids out exploring and engaging with their local neighborhood they can *7 great scavenger hunts and tours in las vegas let s* - Mar 11 2023 web since we had such a good time doing it we wanted to share the list a few of the photos

we collected during our scavenger hunt and offer a challenge for anyone else making a photo scavenger hunt on the app store - Mar 31 2022

**scavenger hunt scavenger hunts by let s roam** - Feb 27 2022

## **germany memories of a nation macgregor neil 1946 author** - Oct 07 2023 web in germany memories of a nation neil macgregor director of the british museum and author of a history of the world in 100 objects presents the stories of a nation through a collection of thirty objects and touchstones germany memories

of a nation british museum london review - May 22 2022 web oct 15 2014 germany won and lost territory many of its most distinguished centres are today no longer part of the country prague was the site of the first german language university founded in 1348 there **germany memories of a nation english edition kindle ausgabe amazon de** - Jun 03 2023 web 0 00 gratis im audible probemonat from neil macgregor the author of a history of the world in 100 objects this is a view of germany like no other today as the dominant economic force in

europe germany looms as large as ever over world affairs germany memories of a nation amazon com tr - May 02 2023 web from neil macgregor the author of a history of the world in 100 objects this is a view of germany like no other for the past 140 years germany has been the central power in continental europe twenty five years ago a new german state came into being how much do we really understand this new germany and how do its people now understand germany memories of a nation memories of a nation - Aug 05 2023 web germany

memories of a nation memories of a nation accompanies the acclaimed bbc radio 4 series hardcover 6 nov 2014 english edition by dr neil macgregor autor 838 ratings see all formats and editions kindle edition 9 49 read with our free app audiobook 0 00 free with audible trial hardcover 6 62 13 used from 6 62 paperback *germany memories of a nation amazon com* - Nov 27 2022 web sep 29 2015 macgregor is an engaging guide who never talks down to readers he has written a remarkable set of reflections on the objects and places of german memory four years ago neil macgregor made

marvelous use of the british museum of which he is the director to interpret the history of the world through 100 objects *germany memories of a nation english edition format kindle* - Feb 16 2022 web achetez et téléchargez ebook germany memories of a nation english edition boutique kindle germany amazon fr **germany memories of a nation neil macgregor google books** - Sep 25 2022 web beginning with the fifteenth century invention of modern printing by gutenberg macgregor chooses objects and ideas people and places which still resonate

in the new germany porcelain from **germany memories of a nation neil macgregor google books** - Apr 01 2023 web sep 29 2015 neil macgregor knopf doubleday publishing group sep 29 2015 history 656 pages for the past 140 years germany has been the central power in continental europe twenty five years ago a new german state came into being germany memories of a nation macgregor dr neil amazon de - Feb 28 2023 web apr 7 2016 for most of the five hundred years covered by this book germany has been composed of many separate

political units each with a distinct history and any comfortable national story germans might have told themselves before 1914 was destroyed by the events of the following thirty years germany memories of a nation by macgregor dr neil - Jul 04 2023 web only 2 left in stock from neil macgregor the author of a history of the world in 100 objects this is a view of germany like no other for the past 140 years germany has been the central power in continental europe twenty **germany memories of a nation english edition ebook kindle** - Mar 20

#### 2022

web compre germany memories of a nation english edition de macgregor neil na amazon com br confira também os ebooks mais vendidos lançamentos e livros digitais exclusivos germany memories of a nation english edition *editions of germany memories of a nation by neil macgregor* - Dec 29 2022 web germany memories of a nation paperback published april 7th 2016 by penguin uk international edition paperback 640 pages more details want to read rate this book 1 of 5 stars 2 of 5 stars 3 of 5 stars 4 of 5 stars 5 of 5 stars

germany memories of a nation english edition kindle $\neg$  $\neg$  $\neg$ Apr 20 2022 web sep 29 2015 macgregor chooses objects and ideas people and places that still resonate in the new germany porcelain from dresden and rubble from its ruins bauhaus design and the german sausage the crown of charlemagne and the gates of buchenwald to show us something of its collective imagination **germany memories of a nation by neil macgregor review the guardian** - Oct 27 2022 web dec 23 2014 germany memories of a nation by neil macgregor review bold fluent and sharply intelligent

history books the guardian revealing reflections original pieces of the berlin wall are bbc radio 4 germany memories of a nation - Jan 30 2023 web degenerate art and other facts from this fascinating nation episode 1 the view from the gate 25 years after the fall of the berlin wall neil macgregor visits the brandenburg gate amazon com germany memories of a nation audible audio edition - Jul 24 2022 web germany memories of a nation audible audiobook unabridged neil macgregor author narrator bbc audio publisher 856 ratings see all

formats and editions kindle 6 99 read with our free app audiobook 0 00 free with your audible trial *germany memories of a nation wikipedia* - Sep 06 2023 web germany memories of a nation is a 2014 book by british historian and then director of the british museum neil macgregor the work was published in conjunction with his bbc radio 4 series and a major exhibition at the british museum background and synopsis **germany memories of a nation amazon**

**com** - Jun 22 2022 web nov 27 2014 a major new series from the makers of a history of the

world in 100 objects exploring the fascinating and complex history of germany from the origins of the holy roman empire right up to the present day written and presented by neil macgregor it is produced by bbc radio 4 in partnership with the british museum **germany memories of a nation amazon co uk** - Aug 25 2022 web germany memories of a nation audio cd unabridged 27 nov 2014 by neil macgregor author reader 4 6 4 6 weimar centennial edition the french have a lot more alternative names for german place names than english speakers do because the french

have historically been in the habit of annexing quite large chunks of german **heartbreak triumph the shawn michaels story wwe** - Feb 25 2022 web overall 9 10 wccw 1 11 85shawn michaels vs billy jack haynes 1 5 awa 2 10 87the midnight rockers vs buddy rose doug somers 3 5 5 awa tag team **heartbreak triumph the shawn michaels story wwe** - Oct 04 2022 web nov 27 2007 vdom dhtml tml wwe the shawn michaels story heartbreak triumph 2007 the movie database tmdb movies now playing upcoming top *wwe the shawn*

*michaels story heartbreak and triumph by* - May 31 2022 web amazon ca buy wwe the shawn michaels story heartbreak and triumph by shawn michaels at a low price free shipping on qualified orders see reviews details on a *wwe the shawn michaels story heartbreak triumph 2007* - Jul 01 2022 web and of course he s forever the guy who conspired with wwe chairman vince mcmahon to screw bret hitman hart out of the wwe championship in montreal at survivor series **wwe the shawn michaels story heartbreak triumph dvd** - Dec 26 2021 web heartbreak

triumph the shawn michaels story by shawn michaels aaron feigenbaum 3 88 rating details 2 150 ratings 107 reviews winning and losing heels **heartbreak triumph the shawn michaels story wwe** - Jun 12 2023 web nov 6 2006 4 4 528 ratings see all formats and editions kindle edition 7 99 read with our free app paperback 2 88 15 used from 1 24 he is one of the most charismatic **heartbreak triumph the shawn michaels story amazon com** - Nov 24 2021

the shawn michaels story heartbreak and triumph - Aug 02 2022 web find wwe the

shawn michaels story heartbreak and triumph by shawn michaels at amazon com movies tv home of thousands of titles on dvd and blu ray **wwe the shawn michaels story heartbreak triumph 2007** - Sep 03 2022 web is wwe the shawn michaels story heartbreak triumph 2007 streaming on netflix disney hulu amazon prime video hbo max peacock or 50 other streaming **heartbreak triumph the shawn michaels story** - Mar 09 2023 web heartbreak triumph the shawn michaels story paperback illustrated nov 7 2006 wwe super star shawn

heartbreak kid michaels shares the stories of his 20 year *wwe the shawn michaels story heartbreak and triumph by* - Mar 29 2022 web wwe the shawn michaels story heartbreak and triumph streaming find out where amongst netflix hulu etc *watch wwe the shawn michaels story heartbreak* - Dec 06 2022 web heartbreak triumph the shawn michaels story nov 27 2007 tv 14 d l v 1h 59m he s the heartbreak kid the show stopper for more than two decades shawn **heartbreak triumph the shawn michaels story wwe** - Jul 13 2023

web may 8 2010 heartbreak triumph the shawn michaels story introduces us to michael shawn hickenbottom the youngest of four children whose really conservative *heartbreak triumph the shawn michaels story wwe network* - Nov 05 2022 web may 8 2010 heartbreak triumph the shawn michaels story introduces us to michael shawn hickenbottom the youngest of four children whose really conservative **heartbreak triumph the shawn michaels story wwe** - Aug 14 2023 web may 11 2010 heartbreak triumph the shawn michaels story introduces us to michael shawn hickenbottom the youngest of four

children whose really conservative **heartbreak triumph the shawn michaels story goodreads** - Oct 24 2021

**wwe the shawn michaels story heartbreak and triumph** - Jan 27 2022 web nov 7 2006 wwe super star shawn heartbreak kid michaels shares the stories of his 20 year wrestling career his life and his faith in this blockbuster wwe super star **wwe the shawn michaels story heartbreak triumph** - Jan 07 2023 web nov 27 2007 product description he s the heartbreak kid the show stopper for more than two decades

shawn michaels has had amazing matches inside the ring and **heartbreak triumph the shawn michaels story goodreads** - May 11 2023 web wwe super star shawn heartbreak kid michaels shares the stories of his 20 year wrestling career his life and his faith in this blockbuster wwe super star biography **the shawn michaels story heartbreak triumph pro** - Feb 08 2023 web shawn michaels heartbreak and triumph is a 3 disc dvd set released by world wrestling entertainment on november 27 2007 despite two prior dvd releases about

full content listing for wwe heartbreak triumph shawn - Apr 10 2023 web january 6 2019 by mark d heartbreak triumph the shawn michaels story 3 discs disc 1 growing up learning the ropes midnight rockers big break and downfall heartbreak triumph the shawn michaels story e kİtap - Apr 29 2022 web aug 20 2023 heartbreak triumph the shawn michaels story wwe biography make easy money online from home get paid to download and play free games shop

Best Sellers - Books ::

[the dig alan dean](https://www.freenew.net/textbooks/threads/?k=The-Dig-Alan-Dean-Foster.pdf) [foster](https://www.freenew.net/textbooks/threads/?k=The-Dig-Alan-Dean-Foster.pdf)

- [the cruellest lie](https://www.freenew.net/textbooks/threads/?k=the-cruellest-lie.pdf) [the eat your heart](https://www.freenew.net/textbooks/threads/?k=The-Eat-Your-Heart-Out-Diet.pdf) [out diet](https://www.freenew.net/textbooks/threads/?k=The-Eat-Your-Heart-Out-Diet.pdf) [the crucible act 1](https://www.freenew.net/textbooks/threads/?k=The_Crucible_Act_1_Study_Guide_Answer_Key.pdf) [study guide answer](https://www.freenew.net/textbooks/threads/?k=The_Crucible_Act_1_Study_Guide_Answer_Key.pdf) [key](https://www.freenew.net/textbooks/threads/?k=The_Crucible_Act_1_Study_Guide_Answer_Key.pdf) [the counter](https://www.freenew.net/textbooks/threads/?k=The_Counter_Creationism_Handbook.pdf)
- [creationism](https://www.freenew.net/textbooks/threads/?k=The_Counter_Creationism_Handbook.pdf) [handbook](https://www.freenew.net/textbooks/threads/?k=The_Counter_Creationism_Handbook.pdf) [the complete book](https://www.freenew.net/textbooks/threads/?k=the_complete_book_of_silk_screen_printing_production.pdf) [of silk screen](https://www.freenew.net/textbooks/threads/?k=the_complete_book_of_silk_screen_printing_production.pdf) [printing production](https://www.freenew.net/textbooks/threads/?k=the_complete_book_of_silk_screen_printing_production.pdf) [the carol silent](https://www.freenew.net/textbooks/threads/?k=The-Carol-Silent-Night-Was-Written-In-Which-Country.pdf) [night was written in](https://www.freenew.net/textbooks/threads/?k=The-Carol-Silent-Night-Was-Written-In-Which-Country.pdf) [which country](https://www.freenew.net/textbooks/threads/?k=The-Carol-Silent-Night-Was-Written-In-Which-Country.pdf)
- [the color of fear](https://www.freenew.net/textbooks/threads/?k=the_color_of_fear_dvd.pdf) [dvd](https://www.freenew.net/textbooks/threads/?k=the_color_of_fear_dvd.pdf) [the business of](https://www.freenew.net/textbooks/threads/?k=The-Business-Of-Higher-Education.pdf) [higher education](https://www.freenew.net/textbooks/threads/?k=The-Business-Of-Higher-Education.pdf) [the columbia guide](https://www.freenew.net/textbooks/threads/?k=the-columbia-guide-to-social-work-writing.pdf) [to social work](https://www.freenew.net/textbooks/threads/?k=the-columbia-guide-to-social-work-writing.pdf) [writing](https://www.freenew.net/textbooks/threads/?k=the-columbia-guide-to-social-work-writing.pdf)